## **Morsen/CW-Betriebstechnik Beispiele**

Versionen filternAusklappenEinklappen Bis Datum:

[Markierungs-](https://wiki.oevsv.at/wiki/Spezial:Markierungen)Filter:

## Versionen anzeigen

Zur Anzeige der Änderungen einfach die zu vergleichenden Versionen auswählen und die Schaltfläche "Gewählte Versionen vergleichen" klicken.

- (Aktuell) = Unterschied zur aktuellen Version, (Vorherige) = Unterschied zur vorherigen Version
- $\bullet$  Uhrzeit/Datum = Version zu dieser Zeit, Benutzername/IP-Adresse des Bearbeiters, K = Kleine Änderung

## Gewählte

Aktuel[lVorherige](https://wiki.oevsv.at/w/index.php?title=Morsen/CW-Betriebstechnik_Beispiele&diff=21772&oldid=21758)[10:26, 2. Jan. 2024](https://wiki.oevsv.at/w/index.php?title=Morsen/CW-Betriebstechnik_Beispiele&oldid=21772)

[OE3IAK](https://wiki.oevsv.at/wiki/Benutzer:OE3IAK) [Diskussion](https://wiki.oevsv.at/w/index.php?title=Benutzer_Diskussion:OE3IAK&action=view) [Beiträge](https://wiki.oevsv.at/wiki/Spezial:Beitr%C3%A4ge/OE3IAK) 179 Bytes **-12.753 Bytes** Veraltete Seite (mein Fehler!) - link auf aktuelles Original in Wiki [Markierungen:](https://wiki.oevsv.at/wiki/Spezial:Markierungen) Ersetzt [Visuelle Bearbeitung](https://wiki.oevsv.at/w/index.php?title=Project:VisualEditor&action=view)

[Aktuell](https://wiki.oevsv.at/w/index.php?title=Morsen/CW-Betriebstechnik_Beispiele&diff=21772&oldid=21758)[Vorherige](https://wiki.oevsv.at/w/index.php?title=Morsen/CW-Betriebstechnik_Beispiele&diff=21758&oldid=21756)[21:20, 23. Dez. 2023](https://wiki.oevsv.at/w/index.php?title=Morsen/CW-Betriebstechnik_Beispiele&oldid=21758)

[OE1VCC](https://wiki.oevsv.at/wiki/Benutzerin:OE1VCC) [Diskussion](https://wiki.oevsv.at/w/index.php?title=Benutzerin_Diskussion:OE1VCC&action=view) [Beiträge](https://wiki.oevsv.at/wiki/Spezial:Beitr%C3%A4ge/OE1VCC) K 12.932 Bytes -81 Bytes [Markierung](https://wiki.oevsv.at/wiki/Spezial:Markierungen): 2017-Quelltext-Bearbeitung

[Aktuell](https://wiki.oevsv.at/w/index.php?title=Morsen/CW-Betriebstechnik_Beispiele&diff=21772&oldid=21756)[Vorherige](https://wiki.oevsv.at/w/index.php?title=Morsen/CW-Betriebstechnik_Beispiele&diff=21756&oldid=21754)[21:17, 23. Dez. 2023](https://wiki.oevsv.at/w/index.php?title=Morsen/CW-Betriebstechnik_Beispiele&oldid=21756)

[OE1VCC](https://wiki.oevsv.at/wiki/Benutzerin:OE1VCC) [Diskussion](https://wiki.oevsv.at/w/index.php?title=Benutzerin_Diskussion:OE1VCC&action=view) [Beiträge](https://wiki.oevsv.at/wiki/Spezial:Beitr%C3%A4ge/OE1VCC) K 13.013 Bytes 0 Bytes (Benutzername entfernt) (Logbucheinzelheiten entfernt)

[Aktuell](https://wiki.oevsv.at/w/index.php?title=Morsen/CW-Betriebstechnik_Beispiele&diff=21772&oldid=21754)[Vorherige](https://wiki.oevsv.at/w/index.php?title=Morsen/CW-Betriebstechnik_Beispiele&diff=21754&oldid=21753)[20:59, 23. Dez. 2023](https://wiki.oevsv.at/w/index.php?title=Morsen/CW-Betriebstechnik_Beispiele&oldid=21754)

[OE1VCC](https://wiki.oevsv.at/wiki/Benutzerin:OE1VCC) [Diskussion](https://wiki.oevsv.at/w/index.php?title=Benutzerin_Diskussion:OE1VCC&action=view) [Beiträge](https://wiki.oevsv.at/wiki/Spezial:Beitr%C3%A4ge/OE1VCC) K 13.013 Bytes +10 Bytes [Markierung](https://wiki.oevsv.at/wiki/Spezial:Markierungen): 2017-Quelltext-Bearbeitung

[Aktuell](https://wiki.oevsv.at/w/index.php?title=Morsen/CW-Betriebstechnik_Beispiele&diff=21772&oldid=21753)[Vorherige](https://wiki.oevsv.at/w/index.php?title=Morsen/CW-Betriebstechnik_Beispiele&diff=21753&oldid=21733)[20:58, 23. Dez. 2023](https://wiki.oevsv.at/w/index.php?title=Morsen/CW-Betriebstechnik_Beispiele&oldid=21753)

[OE1VCC](https://wiki.oevsv.at/wiki/Benutzerin:OE1VCC) [Diskussion](https://wiki.oevsv.at/w/index.php?title=Benutzerin_Diskussion:OE1VCC&action=view) [Beiträge](https://wiki.oevsv.at/wiki/Spezial:Beitr%C3%A4ge/OE1VCC) K 13.003 Bytes +12 Bytes [Markierung](https://wiki.oevsv.at/wiki/Spezial:Markierungen): 2017-Quelltext-Bearbeitung

[Aktuell](https://wiki.oevsv.at/w/index.php?title=Morsen/CW-Betriebstechnik_Beispiele&diff=21772&oldid=21733)Vorherig[e00:57, 17. Dez. 2023](https://wiki.oevsv.at/w/index.php?title=Morsen/CW-Betriebstechnik_Beispiele&oldid=21733)

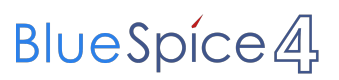

[OE3IAK](https://wiki.oevsv.at/wiki/Benutzer:OE3IAK) [Diskussion](https://wiki.oevsv.at/w/index.php?title=Benutzer_Diskussion:OE3IAK&action=view) [Beiträge](https://wiki.oevsv.at/wiki/Spezial:Beitr%C3%A4ge/OE3IAK) 12.991 Bytes **+12.991 Bytes** Seite neu erstellt mit Beispielen und Fragestellungen aus der CW-Betriebstechnik, hptsl. aus dem Matrix-Raum "CW Forever!" [Markierung](https://wiki.oevsv.at/wiki/Spezial:Markierungen): [Visuelle Bearbeitung](https://wiki.oevsv.at/w/index.php?title=Project:VisualEditor&action=view)

Gewählte